## Ziffern- oder Quersummen berechnen

Vor allem beim Multiplizieren und beim Dividieren ist die Quersummenkontrolle für ein schnelles Überprüfen der Ergebnisse sehr zu empfehlen. Die Quersumme zu finden ist einfach: von 41 ist sie 4+1, von 69 6+9=15=1+5. Die Quersumme sollte eigentlich nicht grösser als 9 sein; hier ist das Ergebnis 0 als 9 zu betrachten. Ernst Giger

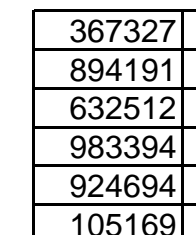

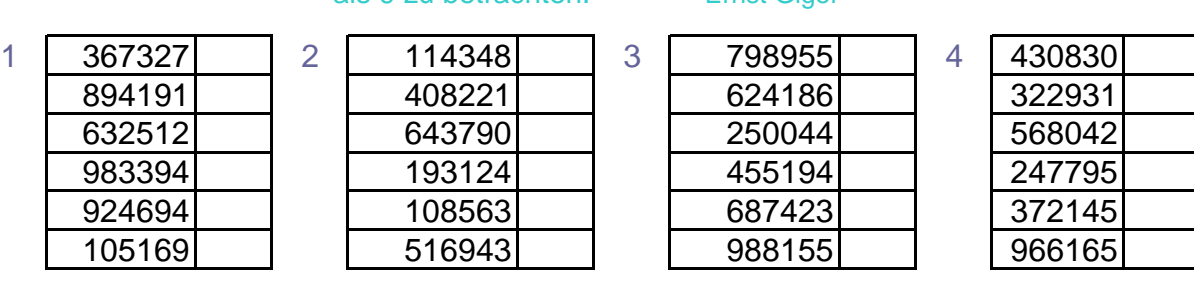

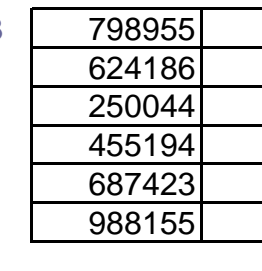

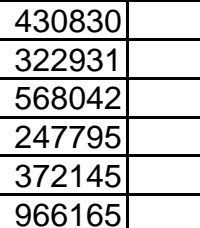

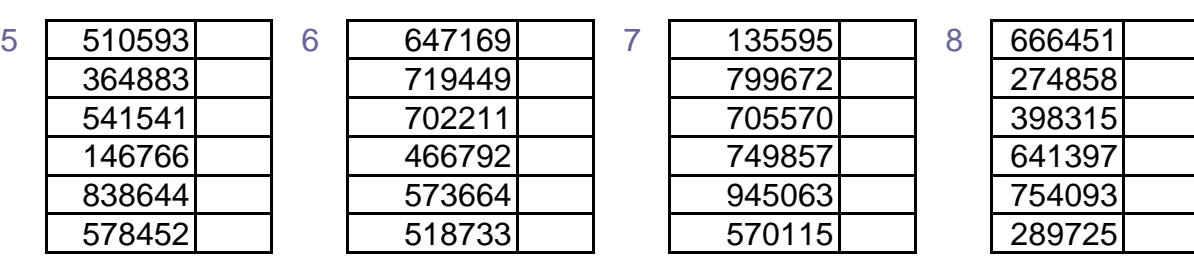

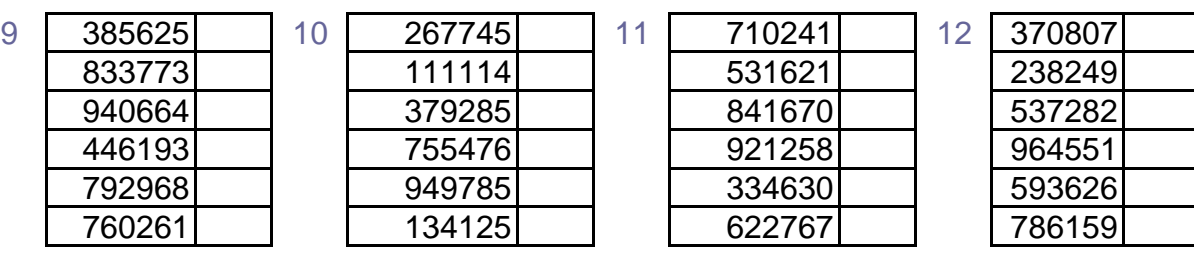

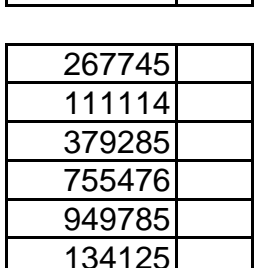

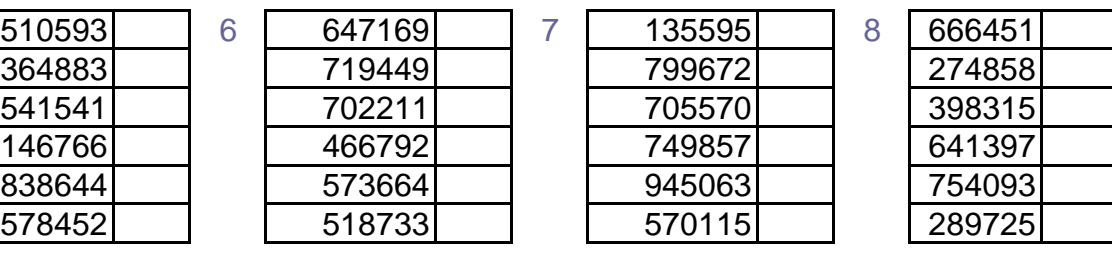

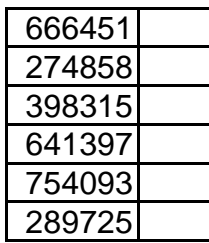

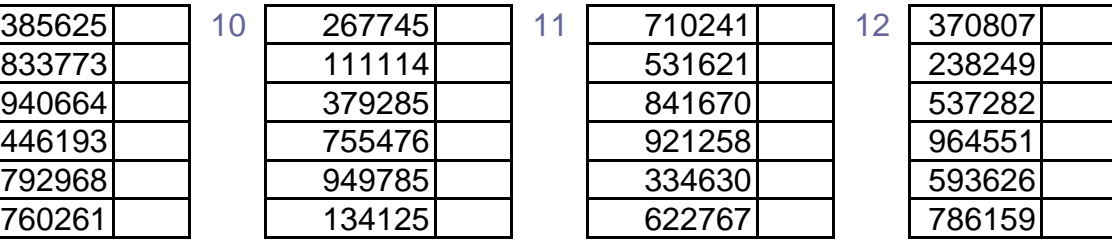

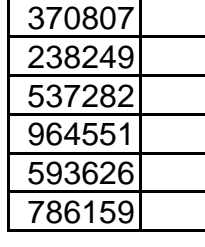

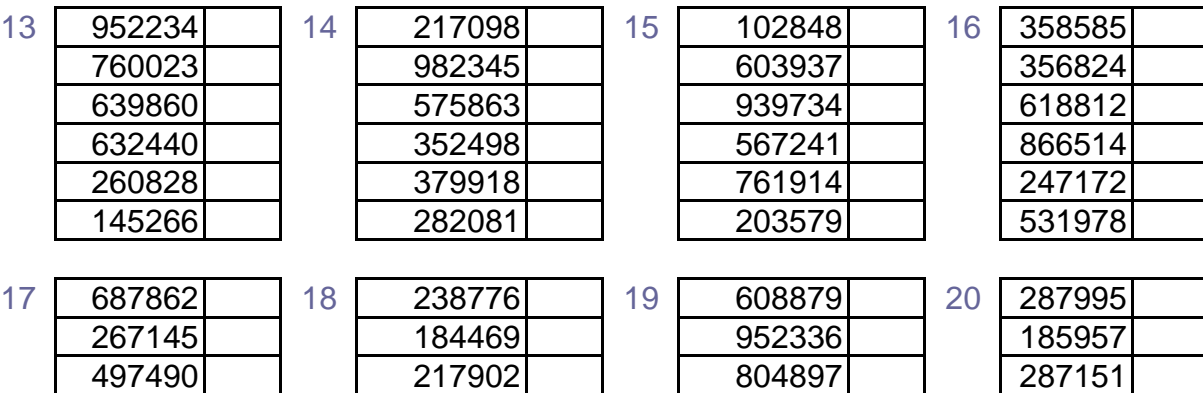

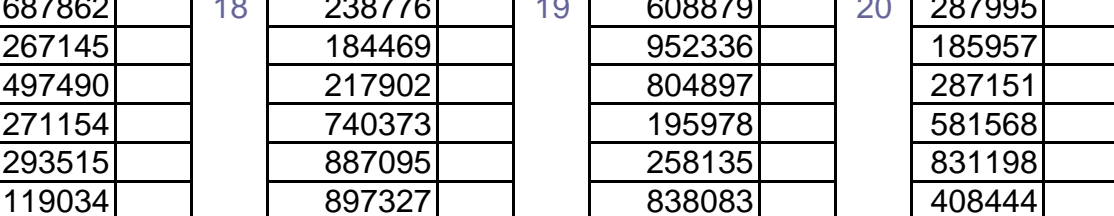

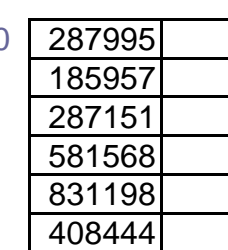